**ต้นฉบับ : สำ�หรับสาขา**

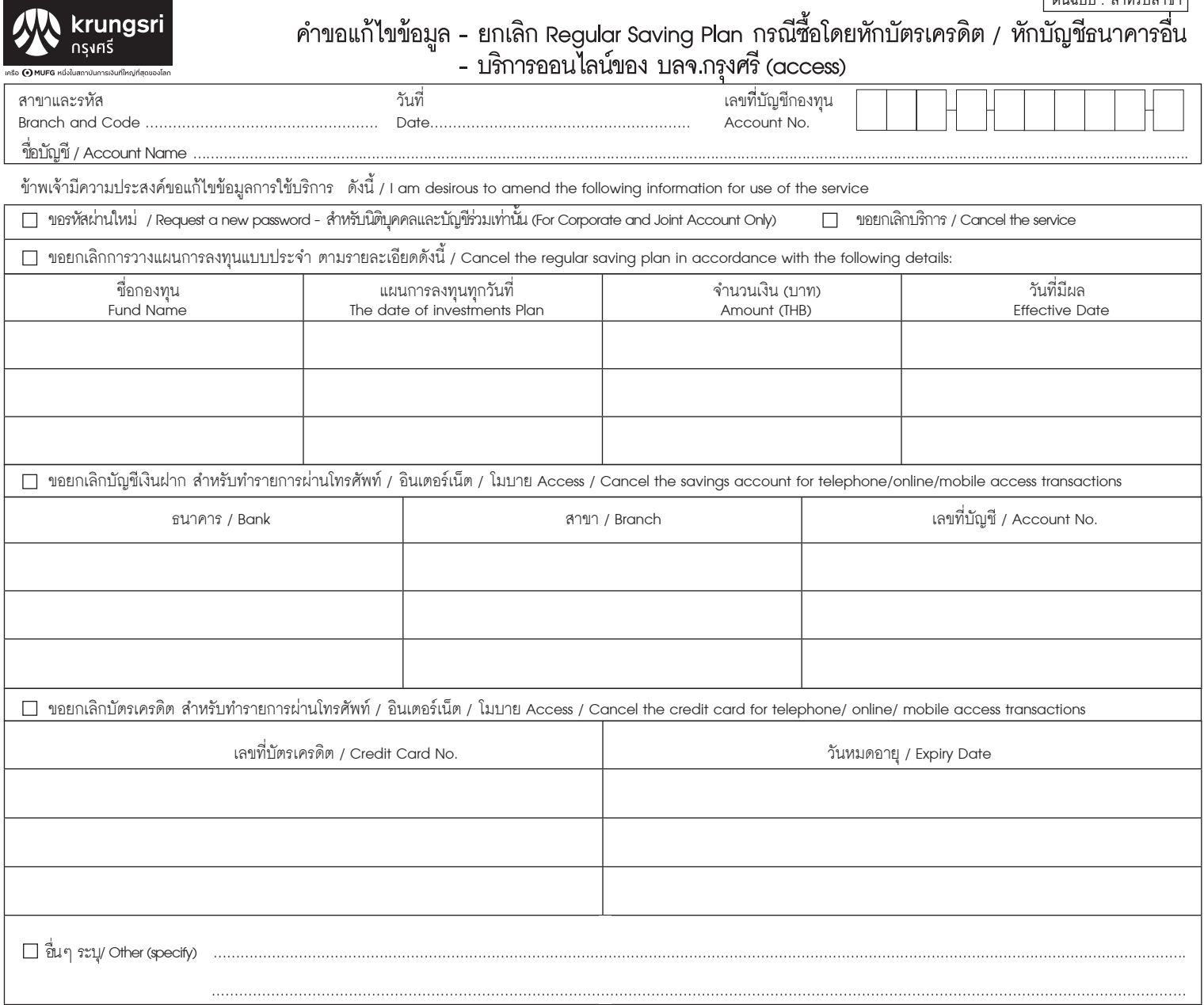

ข้าพเจ้าขอรับรองความถูกต้องของข้อมูลที่ให้มาข้างต้น พร้อมรับทราบและตกลงยินยอมปฏิบัติและผูกพันตนเองตามข้อกำหนดและเงื่อนไข ที่ปรากฏในหนังสือชี้ชวนของกองทุน ข้อกำหนดและเงื่อนไขในการลงทุนที่ระบุไว้ด้านหลังของใบคำขอเปิดบัญชีกองทุน และที่ธนาคาร/บลจ. จะประกาศต่อไปในภายหน้าทุกประการ เงื่อนไขการลงนาม ให้เป็นไปตามที่ระบุในบัตรตัวอย่างลายมือชื่อที่ข้าพเจ้าให้ไว้กับธนาคาร<sup>์</sup> ข้าพเจ้าได้อ่านข้อความเงื่อนไขการสงนามในบัตรตัวอย่างลายมือชื่อที่ข้าพเจ้าให้ไว้กับธนาคารแล้ว และขอยืนยันว่าเป็นไปตาม เจตนารมณ์ของข้าพเจ้า ทั้งนี้ หากมีการเปลี่ยนแปลงข้อมูลใดๆ ข้าพเจ้าจะแจ้งให้ธนาคารทราบทันที / I hereby certify that the information given above is correct and also acknowledge and agree to comply with and to be bound by the terms and conditions for opening of mutual fund account of the Bank, the terms and conditions specified in the Mutual Fund Prospectus, the terms and conditions for investment specified on the back of the application to open mutual fund account, and the terms and conditions as may be hereafter announced by the Bank/The Management Company in all respects. The terms relating to the affixing of signatures shall be in line with the specimen signature which I have given with the Bank. I have read the terms relating to the affixing of signatures in line with the specimen signature which I have given with the Bank and hereby confirm that the same are in accordance with my intentions. I agree to notify the Bank immediately in case there is any change to any of the above information.

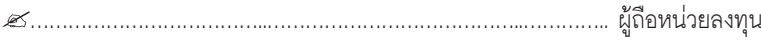

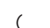

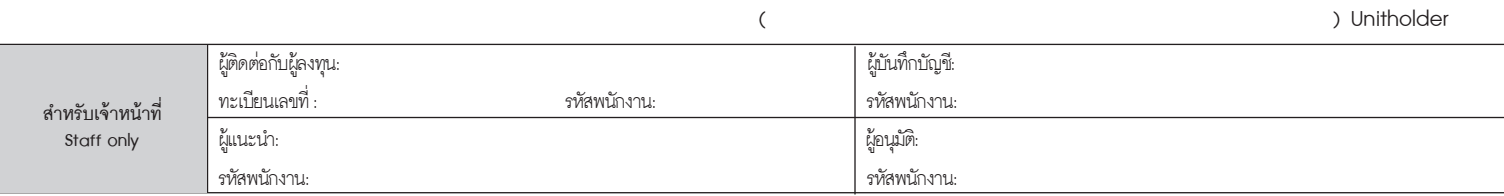

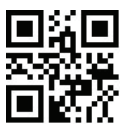

**สำ�เนา : สำ�หรับผู้ถือหน่วยลงทุน**

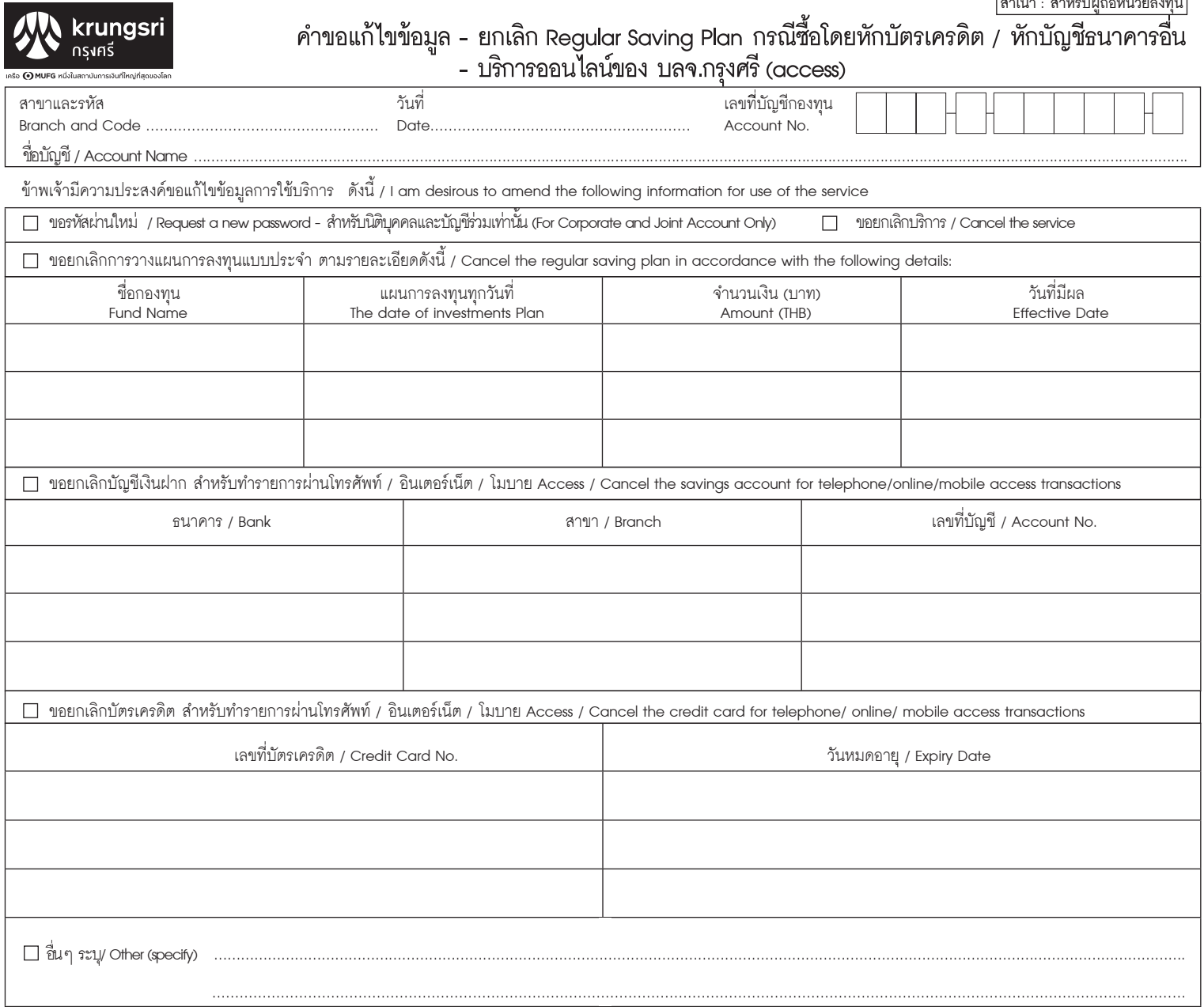

ข้าพเจ้าขอรับรองความถูกต้องของข้อมูลที่ให้มาข้างต้น พร้อมรับทราบและตกลงยินยอมปฏิบัติและผูกพันตนเองตามข้อกำหนดและเงื่อนไข ที่ปรากฏในหนังสือชี้ชวนของกองทุน ข้อกำหนดและเงื่อนไขในการลงทุนที่ระบุไว้ด้านหลังของใบคำขอเปิดบัญชีกองทุน และที่ธนาคาร/บลจ. จะประกาศต่อไปในภายหน้าทุกประการ เงื่อนไขการลงนาม ให้เป็นไปตามที่ระบุในบัตรตัวอย่างลายมือชื่อที่ข้าพเจ้าให้ไว้กับธนาคาร<sup>์</sup> ข้าพเจ้าได้อ่านข้อความเงื่อนไขการสงนามในบัตรตัวอย่างลายมือชื่อที่ข้าพเจ้าให้ไว้กับธนาคารแล้ว และขอยืนยันว่าเป็นไปตาม เจตนารมณ์ของข้าพเจ้า ทั้งนี้ หากมีการเปลี่ยนแปลงข้อมูลใดๆ ข้าพเจ้าจะแจ้งให้ธนาคารทราบทันที / I hereby certify that the information given above is correct and also acknowledge and agree to comply with and to be bound by the terms and conditions for opening of mutual fund account of the Bank, the terms and conditions specified in the Mutual Fund Prospectus, the terms and conditions for investment specified on the back of the application to open mutual fund account, and the terms and conditions as may be hereafter announced by the Bank/The Management Company in all respects. The terms relating to the affixing of signatures shall be in line with the specimen signature which I have given with the Bank. I have read the terms relating to the affixing of signatures in line with the specimen signature which I have given with the Bank and hereby confirm that the same are in accordance with my intentions. I agree to notify the Bank immediately in case there is any change to any of the above information.

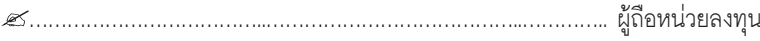

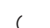

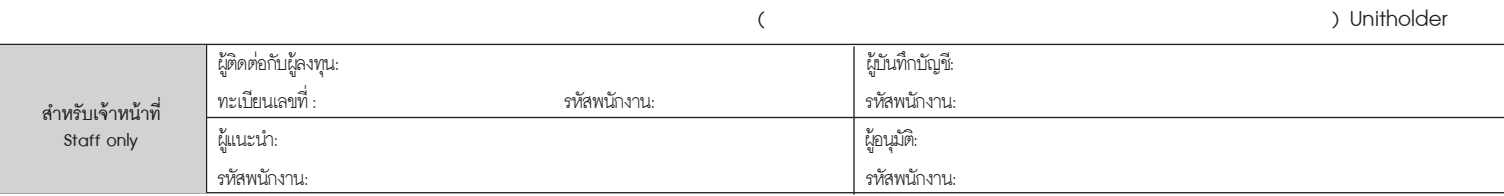

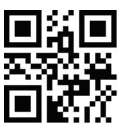

## **เงื่อนไขและข้อตกลง / Terms and Conditions**

## การขอใช้บริการซื้อขายกองทุนผ่านระบบโทรศัพท์อัตโนมัติหรืออินเตอร์เน็ตของบริษัทจัดการ

- ผู้ใช้บริการสามารถใช้บริการซื้อขายกองทุนผ่านระบบโทรศัพท์อัตโนมัติหรืออินเตอร์เน็ตของ 1. บริษัทหลักทรัพย์จัดการกองทุน กรุงศรี จำกัด (หรือที่จะเรียกต่อไปว่า "ระบบออนไลน์") ได้ ก็ต่อเมื่อผู้ใช้บริการได้เปิดบัญชีกองทุนกับบริษัทจัดการ และได้ซื้อหน่วยลงทุนของกองทุน ภายใต้การบริหารของบริษัทจัดการกับบริษัทฯ หรือตัวแทนสนับสนุนการขายเป็นครั้งแรกแล้ว
- ในการใช้บริการระบบออนไลน์ ผู้ใช้บริการจะใช้รหัสประจำตัวผู้ถือหน่วยลงทุนที่บริษัทจัดการ ได้ส่งให้ในครั้งแรก ทั้งนี้ ผู้ใช้บริการสามารถเปลี่ยนแปลงรหัสประจำตัวผู้ถือหน่วยลงทุน ได้ด้วยตัวเองผ่านระบบออนไลน์  $\mathcal{L}$
- ผู้ใช้บริการจะเก็บรักษารหัสประจำตัวผู้ถือหน่วยลงทุนที่ได้รับแจ้งจากบริษัทจัดการ หรือ 3. ที่ผู้ใช้บริการได้ดำ เนินการเปลี่ยนแปลงแก้ไขผ่านระบบออนไลน์เป็นความลับ และยอมรับ ว่าบริษัทจัดการจะไม่ต้องไม่รับผิดชอบใดๆ ทั้งสิ้นในกรณีที่บุคคลที่ไม่ใช่เจ้าของรหัสประจำ ตัวผู้ถือหน่วยลงทุนทำรายการผ่านระบบออนไลน์
- ผู้ใช้บริการตกลงว่าจะไม่เพิกถอนรายการสั่งซื้อ ขายคืน หรือสับเปลี่ยนการถือหน่วยลงทุน 4. ของกองทุนรวมที่ผู้ใช้บริการใช้บริการผ่านระบบออนไลน์
- ผู้ใช้บริการตกลงจะใช้บริการระบบออนไลน์ภายใต้เงื่อนไขดังนี้ 5.
	- 5.1 สั่งซื้อ ขายคืน และสับเปลี่ยนการถือหน่วยลงทุนตามเงื่อนไขจำนวนเงิน และ/หรือ จำนวนหน่วยที่ระบุไว้ในหนังสือชี้ชวนเสนอขายหน่วยลงทุนของกองทุนรวม
	- 5.2 ในการสั่งซื้อ ขายคืน หรือสับเปลี่ยนการถือหน่วยลงทุน ให้ถือว่าผู้ใช้บริการตกลง ยอมรับราคาซื้อ ขายคืน หรือสับเปลี่ยนการถือหน่วยลงทุนตามวิธีที่กำหนดไว้ใน หนังสือชี้ชวนเสนอขายหน่วยลงทุนของกองทุนรวม
- ในการสั่งซื้อหน่วยลงทุนกองทุนรวม ผู้ใช้บริการจะปฏิบัติตามขั้นตอนที่ได้ระบุไว้ใน 6. ระบบออนไลน์ที่ผู้ใช้บริการใช้บริการ และชำ ระค่าซื้อหน่วยลงทุนตามวิธีการที่ได้ระบุไว้ใน คำขอใช้บริการนี้ ในกรณีที่บริษัทจัดการไม่ได้รับเงินค่าซื้อหน่วยลงทุนไม่ว่าด้วยสาเหตุใดก็ตาม บริษัทจัดการจะยกเลิกคำสั่งซื้อนั้น
- 7. ในการสั่งขายคืนหน่วยลงทุนของกองทุนรวม ผู้ใช้บริการจะปฏิบัติตามขั้นตอนที่ได้ระบุไว้ใน ระบบออนไลน์ที่ผู้ใช้บริการใช้บริการ ทั้งนี้ ผู้ใช้บริการตกลงจะรับเงินค่าขายคืนหน่วยลงทุน โดยให้บริษัทจัดการนำ เงินค่าขายคืนฝากเข้าบัญชีธนาคารตามที่ผู้ใช้บริการระบุไว้ใน ใบคำขอใช้บริการ
- ผู้ใช้บริการยอมรับว่า การทำรายการเกี่ยวกับกองทุนรวมผ่านระบบออนไลน์ โดยที่ผู้ใช้บริการ 8. ได้ใช้รหัสประจำตัวผู้ถือหน่วยลงทุนถือว่าเป็นการขอใช้บริการอย่างถูกต้องสมบูรณ์ และ ผูกพันผู้ใช้บริการเสมือนว่าผู้ใช้บริการได้ติดต่อขอรับบริการจากบริษัทจัดการหรือตัวแทนโดยตรง (แล้วแต่กรณี) ตามวิธีการที่ได้กำหนดไว้ในหนังสือชี้ชวนเสนอขายหน่วยลงทุนของกองทุน
- ผู้ใช้บริการยอมผูกพันตนเองตามเงื่อนไข ข้อกำหนด และข้อความใดๆ ที่ได้ระบุไว้ใน 9. หนังสือชี้ชวนเสนอขายหน่วยลงทุนของแต่ละกองทุนที่บริหารจัดการโดยบริษัทจัดการ
- ผู้ใช้บริการตกลงว่า เอกสารใบบันทึกรายการที่ออกจากเครื่องอิเล็กทรอนิกส์อัตโนมัติ ของ 10. ผู้ใช้บริการเป็นเพียงเอกสารบันทึกรายการเท่านั้น มิใช่ถือเป็นหลักฐานในการทำรายการอย่าง สมบูรณ์ ทั้งนี้ ผู้ใช้บริการยินยอมตกลงให้ถือเอาหลักฐานที่ปรากฎอยู่กับบริษัทจัดการ เป็น หลักฐานในการทำรายการที่สมบูรณ์และใช้อ้างอิงได้ รายการดังกล่าวไม่รวมถึงรายงานที่ บริษัทจัดการนำส่งให้แก่ลูกค้าผ่านสื่ออิเล็กทรอนิกส์
- ในกรณีที่มีการเปลี่ยนแปลงในระบบงานของธนาคารที่เกี่ยวข้องกับการหักบัญชีธนาคารหรือ 11. บัตรเครดิตหรือมีการเปลี่ยนแปลงในระบบงานที่บริษัทจัดการกำหนดไว้ บริษัทจัดการขอ สงวนสิทธิที่จะเปลี่ยนแปลง แก้ไขข้อตกลงตามคำ ขอนี้ได้ทุกเมื่อตามที่บริษัทจัดการ เห็นสมควร ทั้งนี้ บริษัทจัดการจะประกาศให้ผู้ใช้บริการได้ทราบล่วงหน้า 30 วัน ณ สำนักงาน ของบริษัทจัดการและตัวแทน

## For the application of Mutual Fund Services via Online System:

- 1. The applicant can use the Mutual Fund Services via Online System of Krungsri Asset Management Co., Ltd. (hereinafter called "the Online System") once the applicant has already opened an account with the Company and subscribed the investment units managed by the Company with the Company or Selling Agents.
- In accessing the Online System for the first time, the applicant will use PIN no. issued 2. by the Company. However, the applicant can change PIN no. by himself/herself via the Online System.
- The applicant will keep PIN no. issued by the Company or one changed via the 3. Online System in strick confidential and acknowledge that the Company shall not take any responsibilities in case there is any person, who is not the owner of PIN no. has executed transactions through the Online System.
- The applicant agrees not to cancel the subscription, redemption or switching 4. transactions executed with the investment units via the Online System.
- The applicant agrees to use the Online System under the following conditions: 5.
	- 5.1. Subscribe, redeem and switch the investment units as per the conditions of investment amount and/or units specified in the Fund Prospectus.
	- 5.2. In subscription, redemption or switching of the investment units, it will be deemed that the applicant agrees to accept the subscription, redemption price or switching prices as per the methodology specified in the Fund Prospectus.
- For the investment units subscription, the applicant will follow the procedure specified 6. in the Online System and will pay the subscription amount by the method specified in this Application. In case that the Company does not receive the subscription money in any circumstances, the Company will be entitled to cancel such subscription.
- For the investment uints redemption, the applicant will follow the procedure 7. specified in the Online System, provided that, the applicant agrees to receive the redemption proceeds by allowing the Company to deposit the redemption proceed through the bank account that the applicant/unitholder has specified in the Account Opening Application.
- The applicant agrees that any mutual fund transactions executed via the Online System 8. by using the PIN no. will be deemed as the complete transactions and it will be bound as the equivalent services given by the Company or agents (as the case may be) as specified in the Fund Prospectus.
- The applicant acknowledges to be bound with the Terms and Conditions as specified in the Fund Prospectus of the funds managed by the Company. 9.
- 10. The applicant agrees that the confirmation document received from the electronic device is simply a record of transaction, not deemed to be evidence of completed transaction. The applicant agrees to accept the document received by the Company as the evidence of completed transactions and can be used as future reference. However, this does not include the report sent by the Company to the applicant/ unitholder via electronic channel or the Online System.
- 11. In case there are any changes in the banks' debiting system, credit card system or any modifications of the System specified by the Company, the Company reserves the right to change or modify terms and conditions in this application as deemed appropriate, provided that, however, the Company will inform such changes to the applicants/ unitholders 30 days in advance at the office of the Company or agents.